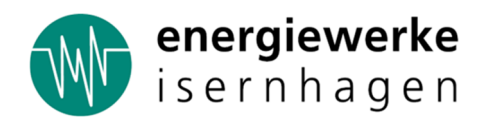

# **Ihre Fragen – Ihre Antworten**

# **Voraussetzungen für einen Glasfaseranschluss der Avacon Connect GmbH**

# Welche Voraussetzungen benötige ich, um einen Internetanschluss der Avacon Connect **nutzen zu können?**

Internetanschlüsse der Avacon Connect können nur in den Glasfasernetzen der Avacon Connect genutzt werden. Ihr Haus bzw. Ihre Wohnung muss aktuell oder zukünftig über einen entsprechenden Glasfaseranschluss verfügen.

# **Wie erfahre ich, ob an meiner Adresse ein Glasfaserhausanschluss der Avacon Connect verfügbar ist?**

Melden Sie sich gerne telefonisch unter 0800 8080570 oder per E-Mail an kontakt@ewiisernhagen.de.

# **Projektablauf und Ausbau**

#### **Welche Projektphasen gibt es?**

Vorvermarktung, Ausbau- und Genehmigungsplanung, Tiefbauarbeiten, Anschluss an das Netz, Testphase.

#### **Was passiert in der Vorvermarktungsphase?**

Einwohner einer Kommune werden über den geplanten Ausbau des Glasfasernetzes in ihrer Stadt informiert. Einwohnerversammlungen bieten dir eine ideale Möglichkeit, um Sie zu informieren, Fragen zu stellen oder mit den Zuständigen ins Gespräch zu kommen. Parallel wird das Glasfaser- Projekt über verschiedenste Kanäle beworben.

#### Warum ist die Vorvermarktungsphase so wichtig?

Nach der Vorvermarktung wird ausgewertet, wie viele Einwohner sich für einen Vertragsabschluss mit Avacon Connect entschieden haben. Dies ist wichtig, denn meistens lohnt sich der Ausbau erst, wenn ein für jeden Ausbauort individuell berechneter Anteil an Bürger sich entschieden hat, einen Glasfaservertrag bei Avacon Connect abzuschließen. Wird diese Zahl erreicht, muss die Stadt die finale Ausbauentscheidung treffen. Ist diese erfolgt, kann die Ausbau- und Genehmigungsplanung starten. Dabei wird erörtert: Wie viel wird der Ausbau genau kosten? Wo sitzen die Kunden, die angeschlossen werden müssen und wie wird das Netz im Detail geplant?

#### Was passiert, wenn der benötigte Anteil an abgeschlossenen Verträgen nicht erreicht wird?

Wenn der benötigte Anteil nicht erreicht wird, muss abgewogen werden, ob und wie ein Ausbau nach Erörterung aller Möglichkeiten noch stattfinden kann. Bürger werden dahingehend stets auf dem Laufenden gehalten.

#### **Hat Avacon Connect eine Baugenehmigung für den Glasfaserausbau?**

Wenn die Detailplanung für den Ausbau erfolgt ist, muss selbstverständlich eine Baugenehmigung für das konkrete Vorhaben eingeholt werden. Dabei stimmt sich Avacon Connect eng mit der Stadt ab. Für die Tiefbauarbeiten werden Straßensperrungen notwendig, die geplant und genehmigt werden müssen.

#### **Wie gehen die Tiefbauarbeiten vonstatten?**

In der Tiefbauphase werden Anschlussschächte ausgehoben, um darin Leerrohre zu verlegen. Durch modernste Verfahren können die Baugruben häufig schon nach einem Tag wieder verschlossen werden. Gearbeitet wird in begrenzten Abschnitten, um die Behinderungen für Anwohner möglichst gering zu halten. Parallel zu den Tiefbauarbeiten kann in den bereits wieder verschlossenen Baugruben die Kabelmontage beginnen. Hier werden mit Drucklu zahlreiche Kabelbündel in die Leerrohre eingeblasen. Angeschlossen werden sie an den Technikstandort oder Verteilerkasten, der die Verbindung zu Avacon Connect herstellt.

#### **Wie werde ich als Kunden an das Netz der Avacon Connect angeschlossen?**

Bei Vor-Ort-Begehungen werden für jedes Grundstück individuelle Bauausführungen abgestimmt. Die Dokumentation der Ergebnisse dient als Grundlage für den späteren Bau des Glasfaser-Hausanschlusses. Um ein Haus an das Glasfasernetz anzuschließen, muss die Anschlusslänge, also die Strecke vom Verzweiger auf der Straße zum Gebäude, überbrückt werden. Dies kann fast immer in geschlossener Bauweise bspw. mit einer Erdrakete oder einem Spülbohrer erfolgen. Nur zwei Kopflöcher müssen dafür eröffnet werden. Falls bereits ein Leerrohr vom Haus bis zur Straße existiert, kann dies häufig für die Kabelmontage verwendet werden. Vorab wird mit den Kunden geklärt, wo die Glasfaser im Haus ankommen soll. Entsprechend werden dann von außen ein wasser- und gasdichter Zugang durch die Hauswand eröffnet und innen im Haus die Glasfaserteilnehmerabschlussdose und ein Router verlegt. Wenn die Kabelmontage beendet ist und alle organisatorischen Fragen geklärt sind, wird die Testphase beendet und du surfst ab Vertragsbeginn mit Lichtgeschwindigkeit im Netz von Avacon Connect.

#### **Wie wird die Anschlusslänge ermittelt?**

Die Anschlusslänge ist die kürzeste Verbindung von deiner Grundstücksgrenze bis zum Platz der Hauseinführung. Davon auf Grund der konkreten Situation vor Ort abweichende Einzelfälle werden während einer vorhergegangenen Vor-Ort-Begehung besprochen.

# **Welche Anschlusslänge ist in den im Angebot bzw. der Preisliste pauschal genannten Kosten für den Bau des Glasfaser- Hausanschlusses enthalten?**

Es ist eine Anschlusslänge bis max. 20 Meter enthalten. Mehrlängen können zu Zusatzkosten führen. Auf diese wirst du gesondert hingewiesen. Sie haben die volle Kostenkontrolle.

#### **Was ist ein PoP?**

PoP steht für Point of Presence und ist eine Technikgarage und die zentrale Verteilstation.

#### **Wann wird auch mein Ort ausgebaut?**

Auf avacon-connect.de sowie auf unseren Social Media Profilen auf Facebook und Instagram bleibst du immer up to date was den Status unserer aktuellen Baustellen und die Planung unseres Netzausbaus angeht. Sollte ein neuer Projektbereich geplant sein, werden alle betroffenen Haushalte rechtzeitig informiert.

# **Beauftragung und Prozesse**

Wo kann ich einen Glasfaseranschluss der Avacon Connect beauftragen?

Über die Webseite der EWI unter https://ewi-isernhagen.de/glasfaser/, im EWI Kundenzentrum zu den Öffnungszeiten, bei den Infoabenden, bei Mittarbeitern des Door to Door Vertriebes.

# **Wie kann ich als Hauseigentümer einen Glasfaseranschluss der Avacon Connect beauftragen?**

Hauseigentümer erteilen zusätzlich den "Auftrag für einen Glasfaser-Hausanschluss"

#### Wie kann ich als Mieter einen Glasfaseranschluss der Avacon Connect beauftragen?

Bitte informiere deine/n Eigentümer / Vermieter oder der Hausverwaltung darüber das du einen Glasfaseranschluss von Avacon Connect erhalten möchtest und bitte ihn den Auftrag "Auftrag für einen Glasfaser-Hausanschluss" auszufüllen. Senden Sie diesen "Auftrag für einen Glasfaser-Hausanschluss" mit Ihrem Auftrag zu Ihrem Wunschtarif an die EWI.

#### **Ich bin Vermieter: Was muss ich wissen?**

Sollten Mieter einen Glasfaseranschluss bei Ihnen anfragen oder nutzen wollen, schließt dieser selbst den Vertrag mit Avacon Connect ab. Der Glasfaseranschluss wird nur eingerichtet, sofern Sie Ihr Einverständnis für die Installa7on des Anschlusses in Ihrer Immobilie gegeben haben über den "Auftrag für einen Glasfaser-Hausanschluss". Ihre Mieter werden mit den entsprechenden Unterlagen auf Sie zukommen. Zieht Ihr Mieter aus, bleibt der Glasfaseranschluss bestehen.

# Ich bin Vermieter: Was ist, wenn ich einen Anschluss für meine Immobilie beauftragen, **meine Mieter allerdings keinen Vertrag abschließen möchte?**

Für Sie als Vermieter ist es möglich auch nur einen Hausanschluss zu beauftragen. Der Anschluss ist dann in deinem Haus vorhanden und aktuelle oder zukünftige Mieter können dann immer noch entscheiden, ob sie diesen nutzen möchten oder nicht.

#### **Gibt es Besonderheiten bei einem Mehrfamilienhaus?**

In einem Mehrfamilienhaus muss jede Wohneinheit zur Nutzung des Glasfaseranschlusses einen eigenen Vertrag bei Avacon Connect abschließen. Von einer gemeinsamen Nutzung raten wir aus rechtlichen Gründen ab.

# **Tarife und Produkte**

#### **Welche Produkte erhalte ich als Kunde bei Avacon Connect?**

Sie erhalten einen Internetzugang mit der entsprechend des gebuchten Tarifs garantierten Bandbreite als Flatrate und einen IP-basierenden Telefonanschluss mit 2 Sprachkanälen und drei Rufnummern inklusive einer Flatrate für Telefonate ins deutsche Festnetz (außer zu Sonderrufnummern).

#### **Ist die gebuchte Geschwindigkeit gewährleistet?**

Innerhalb des Glasfasernetzes und bis zu deinem Hausanschluss wird die beauftragte Bandbreite gewährleistet. Jedoch kann ein daran angeschlossener Router, die Verwendung von WLAN oder die Kabel-Infrastruktur in deinem Haus die Geschwindigkeit beeinflussen.

#### **Wie teuer ist ein Hausanschluss bei Avacon Connect?**

Ein Glasfaser-Hausanschluss der Avacon Connect kostet regulär 1.399,00€ bei 20 Metern Anschlusslänge von der Grundstücksgrenze.

#### **Welche einmaligen Kosten fallen an?**

Einmalige Kosten fallen für den Hausanschluss (1.399,00€), die Bereitstellung des Anschlusses (49,99€) und bei Bedarf für einen Router an.

# **Kann ich einen Anschluss bekommen, ohne einen Vertrag bei Avacon Connect abzuschließen?**

Generell ist das Verlegen eines Anschlusses ohne das Abschließen eines Vertrags möglich, allerdings nicht zu empfehlen. Ohne einen Produktvertrag ist der Anschluss aktiv nicht nutzbar, da andere Anbieter keinen Zugriff auf das Netz der Avacon Connect haben.

#### **Ich bin Gewerbetreibender: Kann ich die Avacon Connect Produkte nutzen?**

Wir bieten die hier veröffentlichten Produkte zu Privatkundenkondi7onen an. Wir haben spezielle Tarife und Leistungen, die auf die Ansprüche von Gewerbetreibenden zugeschnitten sind. Nehmen Sie dazu einfach Kontakt mit uns auf.

# **E-Mail und Rufnummer**

#### **Kann ich meine bisherige E-Mail-Adresse behalten?**

Ja, die E-Mail-Anbieter bieten i.d.R. den Zugang über ein Webportal kostenlos an.

# **Kann ich die Avacon Connect Produkte auch ohne oder nur mit einer Rufnummer bestellen?**

Nein, wir bieten nur die Kombination aus Internet- und Telefonanschluss an. Es gehören als Standard immer 2 Sprachkanäle und drei Rufnummern zum Paket. Sie erhalten mit der Auftragsbestätigung, für den Fall, dass Sie eine Rufnummer mitbringen, zwei und wenn Sie keine Rufnummer mitbringen, drei neue Rufnummern.

### Kann ich mit meinen bisherigen Rufnummern zur Avacon Connect "umziehen"?

Selbstverständlich können Sie mit Ihren bisherigen Rufnummern zur Avacon Connect umziehen.

#### **Muss ich meine bestehenden Verträge selbst kündigen?**

Kündigen Sie keinesfalls den Anschluss bei Ihrem bisherigen Anbieter selbst. Das übernehmen wir für Sie

# **Kann ich bei Avacon Connect Wunschrufnummern erhalten?**

Nein, leider können wir Ihnen keine Wunschrufnummern anbieten.

# **Wann werden meine Rufnummern im Netz der Avacon Connect freigeschaltet?**

Der genaue Termin der Schaltung Ihrer Rufnummern im Netz der Avacon Connect hängt von dem Vertragsende bei Ihrem bisherigen Anbieter ab. Bitte beachten Sie, dass Sie kostenpflichtige Zusatzleistungen wie z.B. E-Mail-Adressen, Cloud-Speicherplatz sowie eine dauerhafte Voreinstellung (Preselection) auf einen anderen Telefonanbieter, jedoch selbst kündigen müssen.

# **Kann ich mehr als drei Rufnummern nutzen?**

Ja, Sie könne ein Rufnummernpaket mit insgesamt max. 7 zusätzlichen Rufnummern gegen ein monatliches Entgelt buchen.

# **Behalte ich meinen Telefonbucheintrag?**

Sobald die Kündigung bei Ihrem bisherigen Anbieter wirksam wird, erlischt dein Telefonbucheintrag. Sie können jedoch bei der Avacon Connect einen neuen kostenfreien Telefonbucheintrag beauftragen. Die Formulare dazu erhalten Sie mit der Auftragsbestätigung und zukünftig im Kundenportal. Darüber hinaus können Sie kostenfreie und auch kostenpflichtige Telefonbucheinträge direkt auf den Homepages der Telefonbuchverlage veranlassen.

# **Vertrag und Laufzeit**

# **Wie lang ist die Vertragslaufzeit?**

Die Vertragslaufzeit für die Privatkundentarife beträgt mit Ausnahmen des Tarifes "Connect Start12" 24 Monate. Die Kündigungsfrist beträgt einen Monat. Der Vertrag kann frühestens zum Ablauf der Mindestvertragslaufzeit in Textform gem. §309(13) BGB gekündigt werden.

#### **Kann ich während der Vertragslaufzeit meinen Tarif wechseln?**

Hierzu muss in jedem Einzelfall entschieden werden. Wir bitten Sie bei Bedarf auf uns zuzukommen unter 0800 8080570 um die Möglichkeiten zu besprechen.

#### **Wann beginnt die Vertragslaufzeit?**

Die Vertragslaufzeit beginnt mit der vollständigen Bereitstellung der beauftragten Leistung. Der genaue Termin wird dir in der Auftragsbestätigung mitgeteilt.

#### **Was mache ich, wenn ich während der Vertragslaufzeit umziehe?**

Informieren Sie uns bitte rechtzeitig per E-Mail. Sofern Avacon Connect an deinem neuen Wohnort verfügbar ist, kümmern wir uns um alles. Bitte beachten Sie, wenn Sie in einen anderen Vorwahlbereich umziehen, erhältst du neue Rufnummern. Die Mitnahme von Rufnummern in einen anderen Vorwahlbereich ist nicht zulässig. Ist Avacon Connect nicht an Ihrem neuen Wohnort verfügbar, dann können Sie von Ihrem Sonderkündigungsrecht Gebrauch machen.

# **Router und Hardware**

#### **Kann ich meinen eigenen Router nutzen?**

Ja, es kann nahezu jeder Router, welcher Internet über einen LAN-/WAN-Anschluss beziehen kann, eingesetzt werden. Die Mindestanforderungen an den Router finden Sie in der Leistungsbeschreibung. Die Zugangsdaten finden Sie zukünftig im Kundenportal. Eine Verbindung über den herkömmlichen DSL-Anschluss des Routers funktioniert nicht. Wir empfehlen dennoch unsere Router zu beziehen, da diese den Anschluss und Betrieb für Sie und uns vereinfachen.

# **Welchen Vorteil habe ich davon, wenn ich die von Avacon Connect angebotenen Router kaufe?**

Die von Avacon Connect gelieferten Router aus dem Hause AVM sind vorkonfiguriert und optimal auf das Netz der Avacon Connect angepasst. Während der Vertragslaufzeit werden sie automatisch immer auf dem aktuellen Stand der Firmware gehalten.

#### **Was passiert mit der vorhandenen TAE-Dose?**

Eine TAE-Dose wird zum Anschluss an das Netz der Avacon Connect nicht benötigt. Lasse diese einfach unbenutzt an Ort und Stelle.

# **Hinweise zu t-online**

#### **Kann ich meine bestehende E-Mail-Adresse bei t-online weiterhin nutzen?**

t-online bietet die Möglichkeit E-Mail-Adressen einzurichten, auch wenn Sie kein Telekom-Kunde sind. Diese Möglichkeit können Sie nutzen. Ebenfalls können Sie Ihre vorhandene E-Mail-Adresse bei einer eventuellen Kündigung bei t-online weiterhin nutzen. Die vertragsgebundene E-Mail- Adresse muss dazu zu einer Freemail @t-online.de transferiert werden. Dabei werden auch alle E-Mails, Adressen und Kalendereinträge übernommen.

Um Ihr Postfach umzuwandeln, gehen Sie bitte entsprechend der Anweisungen auf folgender Seite vor: https://www.telekom.de/hilfe/vertrag-meine-daten/kuendigung/telekom-diensteweiter-nutzen

### **Kann ich MagentaTV (weiterhin) über den Glasfaseranschluss der Avacon Connect nutzen?**

Ja, dies ist möglich, sofern Sie MagentaTV mit der TV-App (für mobile Geräte) oder dem TV-Stick (für den Fernseher und mobile Geräte) nutzen. Beides kann bei der Telekom unabhängig vom Internetanbieter gebucht werden.

Der Media Receiver hingegen funktioniert nur mit einem Telekom MagentaTV-Tarif und kann daher nicht mit einem Glasfaseranschluss der Avacon Connect genutzt werden.

# **Kann ich SMART HOME der Telekom über den Avacon Connect Anschluss nutzen?**

Ja, entsprechend den Informationen unter telekomhilft.telekom.de kann SMART HOME unabhängig von einem Telekom-Anschluss genutzt werden.

# **Funktioniert mein Hausnotrufsystem auch über den Anschluss der Avacon Connect?**

Hausnotrufsysteme funktionieren über den Anschluss der Avacon Connect, wenn sie an einem IP-Anschluss eingesetzt werden können. Diesbezüglich fragen Sie bitte bei Ihrem Anbieter nach.

Bitte beachten Sie, wie bei allen TK-Anbietern erfolgt in IP-Netzen keine Stromversorgung aus dem TK-Netz. Bei Stromausfall funktionieren die Systeme nicht. Bitte klären Sie mit Ihrem Anbieter, ob es sinnvoll ist, Ihren Router über eine kleine unterbrechungsfreie Stromversorgung (USV) anzuschließen.